FOSTER\_KDM1A\_TARGETS\_UP

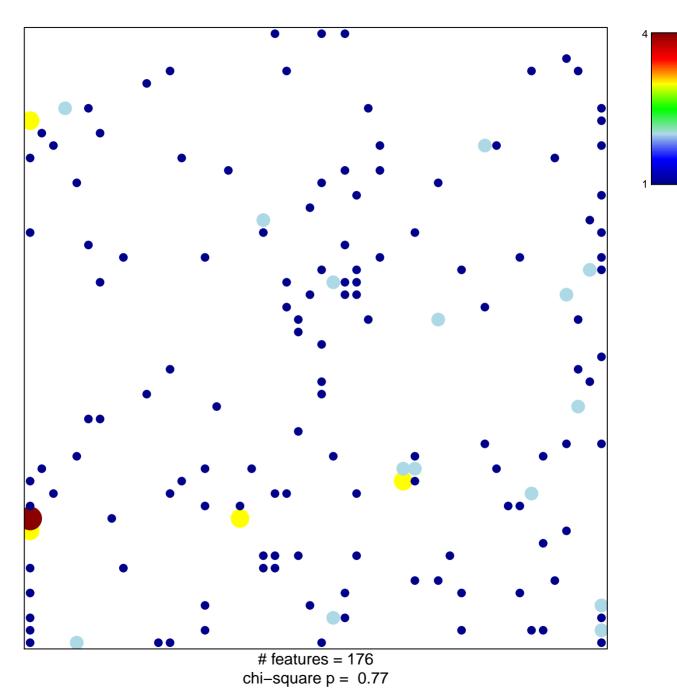

## FOSTER\_KDM1A\_TARGETS\_UP

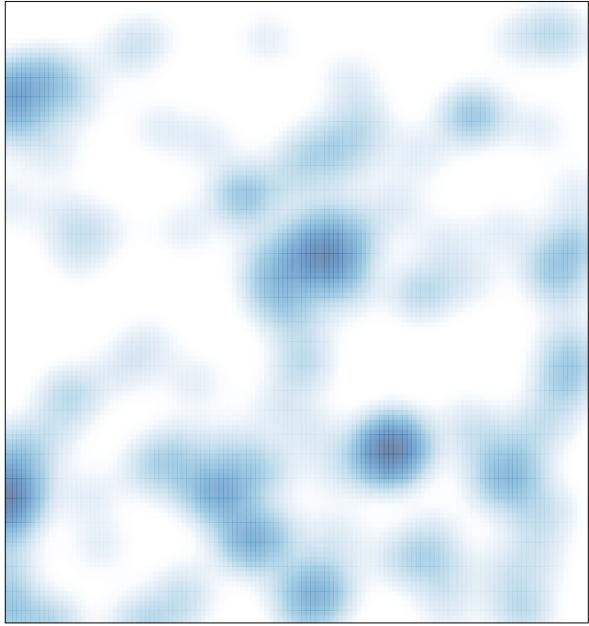

# features = 176, max = 4